# **Earth Features**

De Wiki Aller à : [navigation](#page--1-0), [rechercher](#page--1-0) [Earth Features](http://psimu.cnes.fr/index.php/Earth_Features)

# **Sommaire**

- [1](#page--1-0) [Earth shape](#page--1-0)
- [2](#page--1-0) [Frames configuration](#page--1-0)
	- ❍ [2.1](#page--1-0) [How to update data](#page--1-0)
		- [2.1.1](#Since_V11.4_version) [Since V11.4 version](#Since_V11.4_version)
		- [2.1.2](#For_versions_previous_to_V11.4) [For versions previous to V11.4](#For_versions_previous_to_V11.4)
	- ❍ [2.2](#page--1-0) [Frames dependencies](#page--1-0)
	- ❍ [2.3](#page--1-0) [Precision vs CPU](#page--1-0)

# **Earth shape**

First, the user will have to define some data relative to the Earth shape and its rotating frame as shown on the next image:

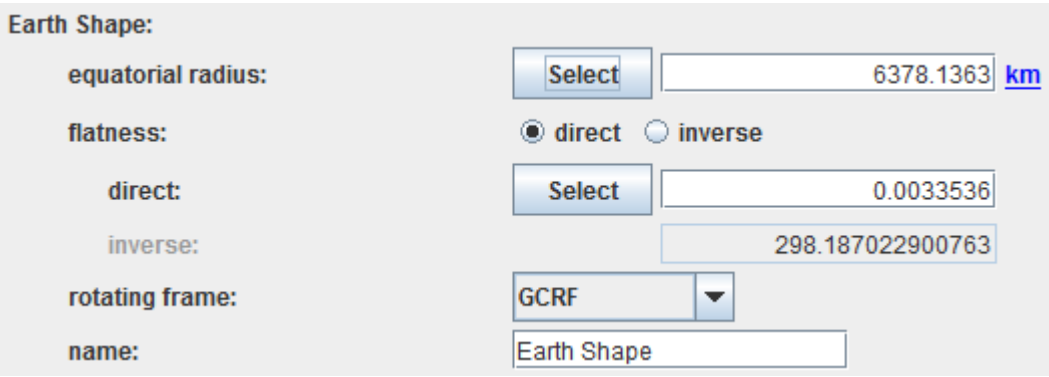

# **Frames configuration**

Frames configuration is, by default, relatively simple as it has been considered the best ratio between precision and CPU time. Anyway, it is possible to make it more complex. Nevertheless, be careful about the EOP corrections as it needs some data provided by [\[PATRIUS\\_DATASET](https://logiciels.cnes.fr/en/node/64?type=desc)] (included in the jar). So, if the data for a given epoch are not available, the propagation will exit with an error status.

#### *Note : in V11.0, by default configuration is the complex (factory) one.*

#### **How to update data**

Nevertheless, in order not to wait for a new **PSIMU** version, it is allways possible to put additional data (as EOP parameters or a new UTC/TAI gap) to the ones included Inside the [\[PATRIUS\\_DATASET\]](https://logiciels.cnes.fr/en/node/64?type=desc) *.jar* file. This file may be used externally (when used **psimu-xx.x.jar**) or internally (when used **psimu-xx.x-jar-with-dependencies.jar**).

#### **Since V11.4 version**

Since this V11.4 version it is really simpler to take into account additional data: we have just to add them in the directory defined by the **ADDITIONAL\_PATRIUS\_DATA** variable of the psimu.properties file (no need to respect the original hierarchical structure of [PATRIUS\\_DATASET](https://logiciels.cnes.fr/en/node/64?type=desc) but be careful to respect the exact names)!

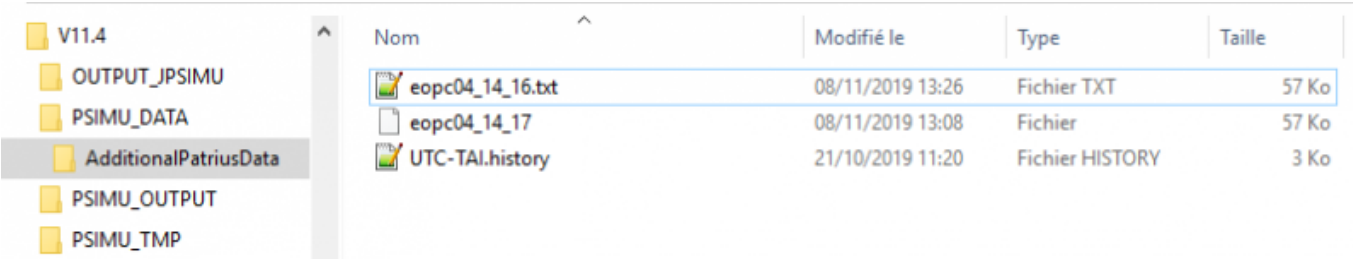

#### **For versions previous to V11.4**

Let us show how to add, for example, some EOP data for year 2017.

- First, open the jar file using an application allowing to work with compressed files as [7-Zip](http://www.7-zip.org/)
- Then go through the .jar tree to reach the *fr/cnes/sirius/addons.patriusdataset/earth-orientation parameters* directory ...

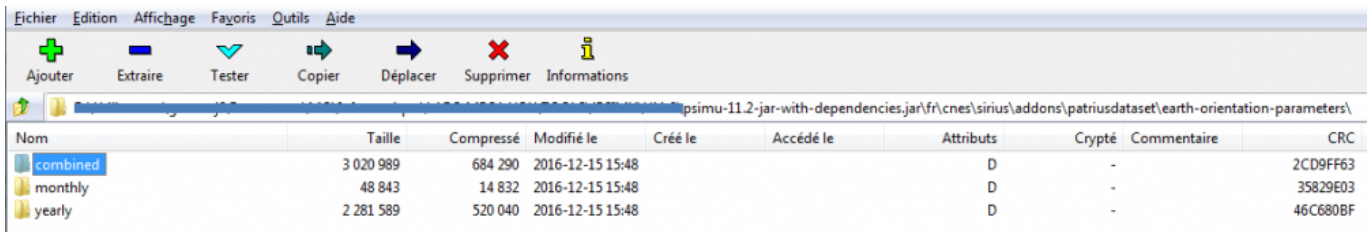

• At last, add inside the *yearly* subdirectory, a file obtained from the **[IERS site](https://www.iers.org/)** ... now you are able to propagate during all the year 2017 !

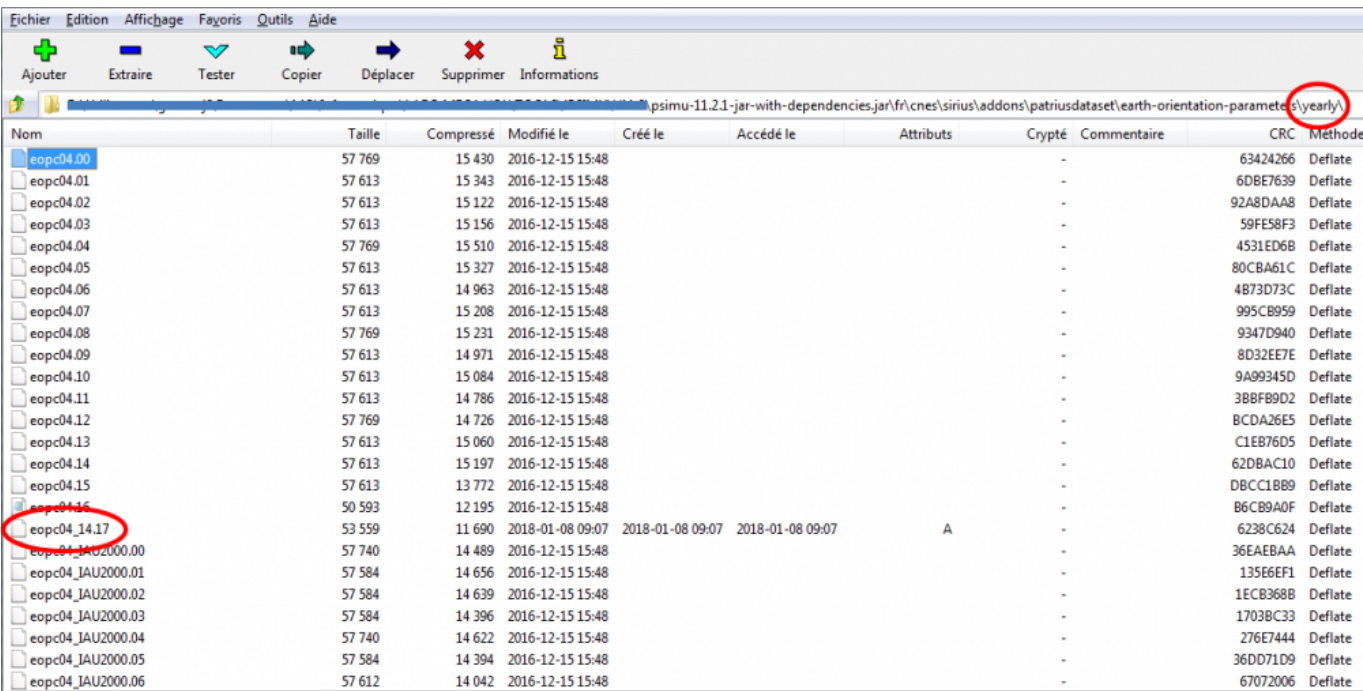

#### **Frames dependencies**

The following diagram explains the links between all considered frames.

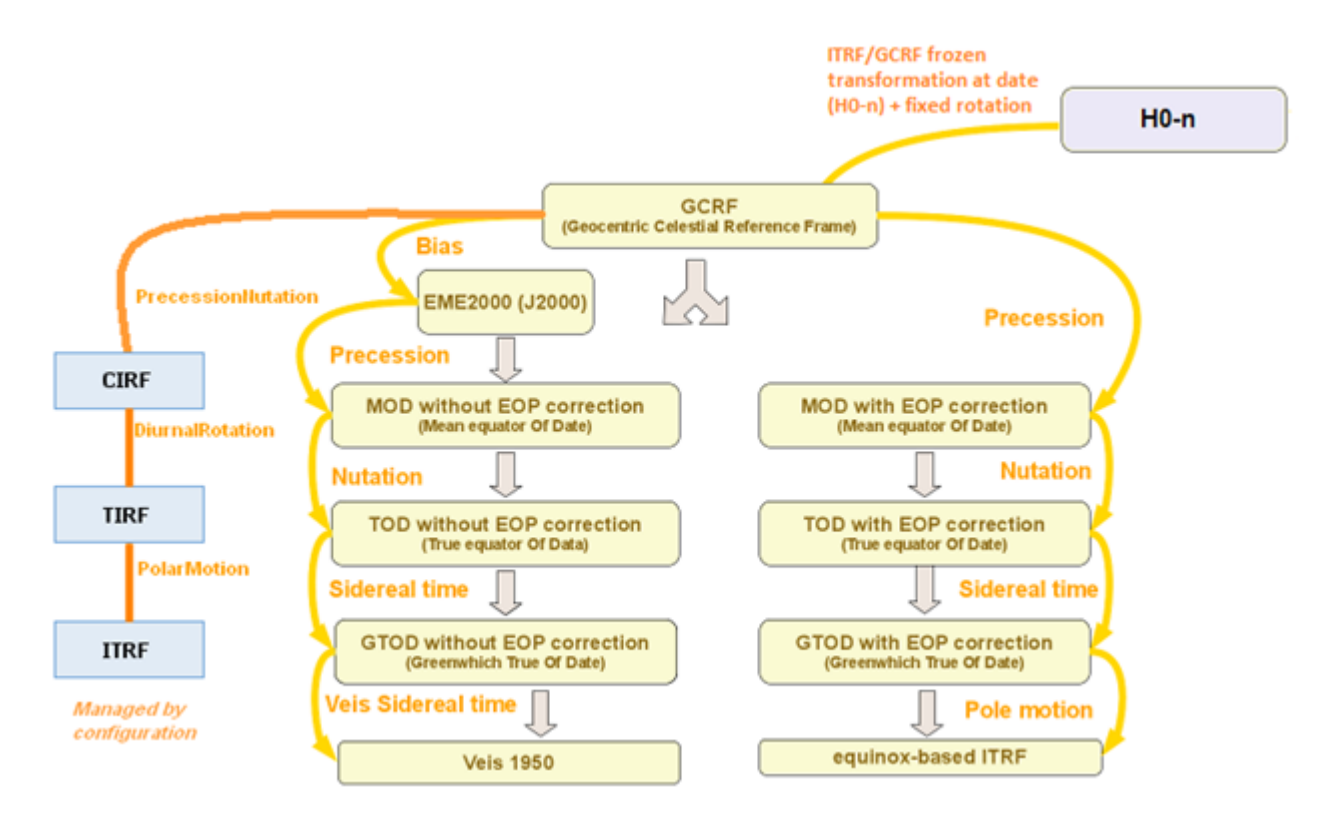

#### **Precision vs CPU**

In the table below, we can see an example of precision versus CPU time depending on the frames configuration and for a 30 days LEO propagation:

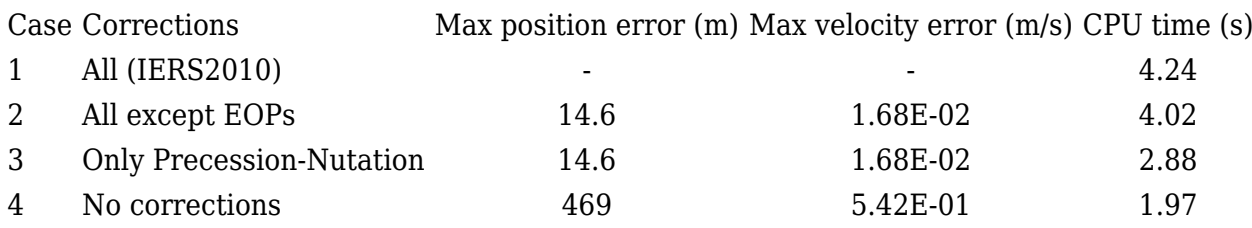

Here is the example of the "*factory*" configuration for IERS 2010:

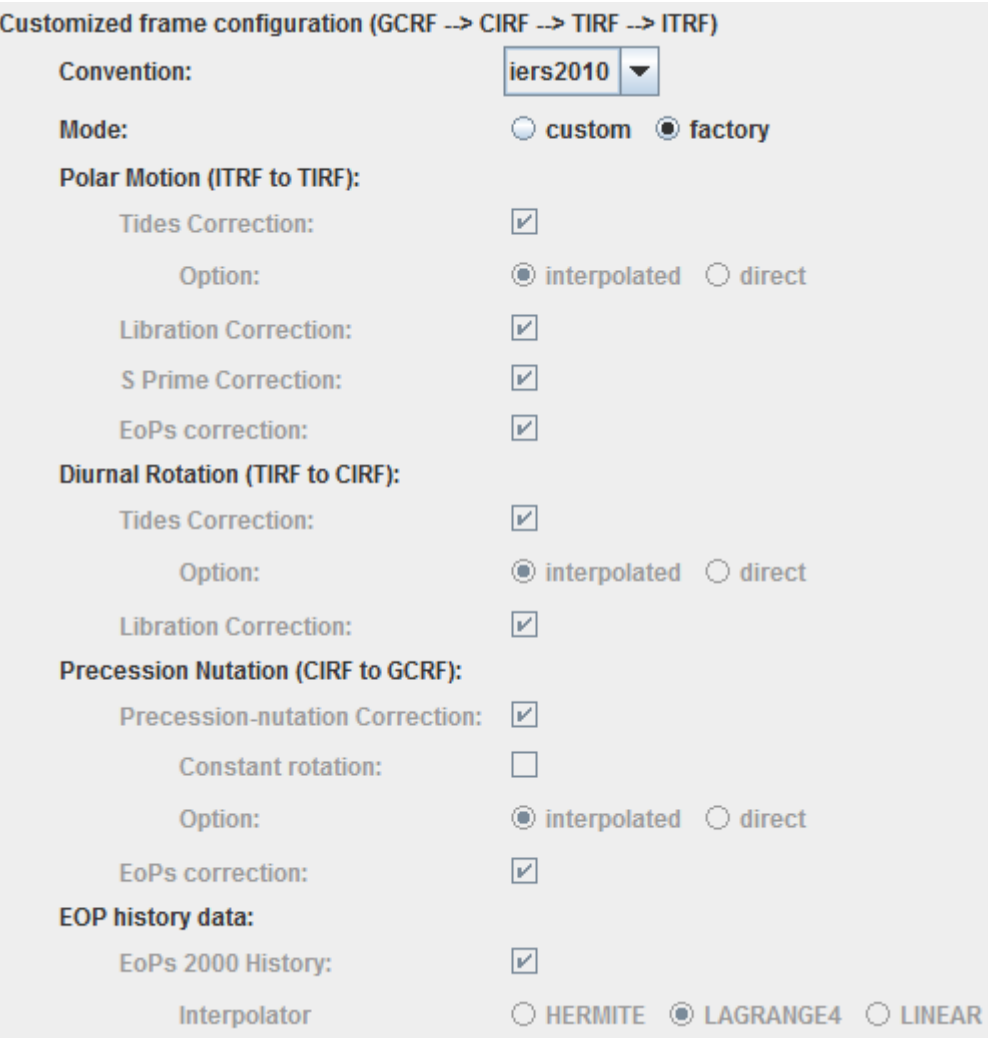

Récupérée de « [http://psimu.cnes.fr/index.php?title=Earth\\_Features&oldid=831](http://psimu.cnes.fr/index.php?title=Earth_Features&oldid=831) »

# **Menu de navigation**

#### **Outils personnels**

 $• 3.145.60.29$  $• 3.145.60.29$ 

l,

- [Discussion avec cette adresse IP](http://psimu.cnes.fr/index.php/Discussion_utilisateur:3.145.60.29)
- [Créer un compte](http://psimu.cnes.fr/index.php?title=Sp%C3%A9cial:Connexion&returnto=Earth+Features&returntoquery=action%3Dmpdf&type=signup)
- [Se connecter](http://psimu.cnes.fr/index.php?title=Sp%C3%A9cial:Connexion&returnto=Earth+Features&returntoquery=action%3Dmpdf)

#### **Espaces de noms**

- [Page](http://psimu.cnes.fr/index.php/Earth_Features)
- [Discussion](http://psimu.cnes.fr/index.php?title=Discussion:Earth_Features&action=edit&redlink=1)

#### **Variantes**

### **Affichages**

- [Lire](http://psimu.cnes.fr/index.php/Earth_Features)
- [Voir le texte source](http://psimu.cnes.fr/index.php?title=Earth_Features&action=edit)
- [Historique](http://psimu.cnes.fr/index.php?title=Earth_Features&action=history)
- [Exporter en PDF](http://psimu.cnes.fr/index.php?title=Earth_Features&action=mpdf)

#### **Plus**

#### **Rechercher**

Rechercher | Lire

#### **PSIMU**

- [Welcome](http://psimu.cnes.fr/index.php/WELCOME_TO_THE_PSIMU_WIKI)
- [Quick start](http://psimu.cnes.fr/index.php/Quick_start)
- [News](http://psimu.cnes.fr/index.php/News)

#### **GUI Mode**

- [Overall presentation](http://psimu.cnes.fr/index.php/Overall_Presentation)
- [Initial Orbit](http://psimu.cnes.fr/index.php/Initial_Orbit)
- [Earth features](http://psimu.cnes.fr/index.php/Earth_Features)
- [Vehicle](http://psimu.cnes.fr/index.php/Vehicle)
- [Forces](http://psimu.cnes.fr/index.php/Forces)
- [Maneuvers](http://psimu.cnes.fr/index.php/Maneuvers)
- [Attitude](http://psimu.cnes.fr/index.php/Attitude)
- [Integrator](http://psimu.cnes.fr/index.php/Integrator)
- [Events](http://psimu.cnes.fr/index.php/Events)
- [Output](http://psimu.cnes.fr/index.php/Output)
- [Console](http://psimu.cnes.fr/index.php/Console)

#### **Batch mode**

• [How to call it](http://psimu.cnes.fr/index.php/BatchMode)

#### **Java interface**

- [Basic principle](http://psimu.cnes.fr/index.php/Basic_Principle)
- [Data initialization](http://psimu.cnes.fr/index.php/Data_initialization)
- [Propagation](http://psimu.cnes.fr/index.php/Propagation)
- [Printing results](http://psimu.cnes.fr/index.php/Printing)

• [Customize output variables](http://psimu.cnes.fr/index.php/Customize_output_variables)

#### **Evolutions**

- [Main differences between V11.7.3 and V11.7.4](http://psimu.cnes.fr/index.php/Main_differences_between_V11.7.3_and_V11.7.4)
- [Main differences between V11.7.2 and V11.7.3](http://psimu.cnes.fr/index.php/Main_differences_between_V11.7.2_and_V11.7.3)
- [Main differences between V11.7.1 and V11.7.2](http://psimu.cnes.fr/index.php/Main_differences_between_V11.7.1_and_V11.7.2)
- [Main differences between V11.6.2 and V11.7.1](http://psimu.cnes.fr/index.php/Main_differences_between_V11.6.2_and_V11.7.1)
- [Main differences between V11.5 and V11.6.2](http://psimu.cnes.fr/index.php/Main_differences_between_V11.5_and_V11.6.2)
- [Main differences between V11.4.1 and V11.5](http://psimu.cnes.fr/index.php/Main_differences_between_V11.4.1_and_V11.5)
- [Main differences between V11.4 and V11.4.1](http://psimu.cnes.fr/index.php/Main_differences_between_V11.4_and_V11.4.1)
- [Main differences between V11.3 and V11.4](http://psimu.cnes.fr/index.php/Main_differences_between_V11.3_and_V11.4)
- [Main differences between V11.2 and V11.3](http://psimu.cnes.fr/index.php/Main_differences_between_V11.2_and_V11.3)
- [Main differences between V11.1 and V11.2](http://psimu.cnes.fr/index.php/Main_differences_between_V11.1_and_V11.2)
- [Main differences between V11.0 and V11.1](http://psimu.cnes.fr/index.php/Main_differences_between_V11.0_and_V11.1)

### **Training**

- [Tutorials package for V11.7.x](http://psimu.cnes.fr/index.php/Fichier:TutorialsForV11.7.1.zip)
- [Tutorials package for V11.6](http://psimu.cnes.fr/index.php/Fichier:TutorialsForV11.6.zip)
- [Tutorials package for V11.5](http://psimu.cnes.fr/index.php/Fichier:TutorialsForV11.5.zip)
- [Tutorials package for V11.4](http://psimu.cnes.fr/index.php/Fichier:TutorialsForV11.4.zip)
- [Tutorials package for V11.3](http://psimu.cnes.fr/index.php/Fichier:TutorialsForV11.3.zip)
- [Tutorials package for V11.2](http://psimu.cnes.fr/index.php/Fichier:TutorialsForV11.2.zip)
- [Tutorials package for V11.0](http://psimu.cnes.fr/index.php/Fichier:TutorialsForV11.0.zip)

#### **Links**

• [CNES freeware server](https://logiciels.cnes.fr/en/home)

#### **Outils**

- [Pages liées](http://psimu.cnes.fr/index.php/Sp%C3%A9cial:Pages_li%C3%A9es/Earth_Features)
- [Suivi des pages liées](http://psimu.cnes.fr/index.php/Sp%C3%A9cial:Suivi_des_liens/Earth_Features)
- [Pages spéciales](http://psimu.cnes.fr/index.php/Sp%C3%A9cial:Pages_sp%C3%A9ciales)
- [Adresse de cette version](http://psimu.cnes.fr/index.php?title=Earth_Features&oldid=831)
- [Information sur la page](http://psimu.cnes.fr/index.php?title=Earth_Features&action=info)
- [Citer cette page](http://psimu.cnes.fr/index.php?title=Sp%C3%A9cial:Citer&page=Earth_Features&id=831)
- Dernière modification de cette page le 29 novembre 2019 à 07:22.
- [Politique de confidentialité](http://psimu.cnes.fr/index.php/Wiki:Confidentialit%C3%A9)
- $\cdot$  [À propos de Wiki](http://psimu.cnes.fr/index.php/Wiki:%C3%80_propos)
- [Avertissements](http://psimu.cnes.fr/index.php/Wiki:Avertissements_g%C3%A9n%C3%A9raux)
- ●